# Lab 5 Stack

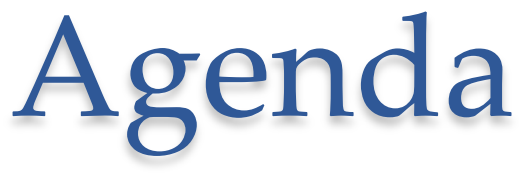

- Line following demo o Make sure you take a video o Submit your video and code on GitHub
- Team update: this is the week you can vote out a team member
- Intro to stack and switch
- Project introduction

### **Stack**

- Used in manipulating arbitrarily large collections of objects.
- A *stack* is a collection that is based on the last-in-first-out (LIFO) policy.
- We name the stack *insert* method push(), and the stack *remove* operation pop()
- We also have a method to test whether the stack is empty.

### STACK API

public class Stack<Item> implements Iterable<Item>

Stack() boolean isEmpty() void push(Item item)  $Item pop()$ 

 $int size()$ 

create an empty stack is the stack empty? push an item onto the stack return and remove the item that was inserted most recently number of items on stack

### How it works

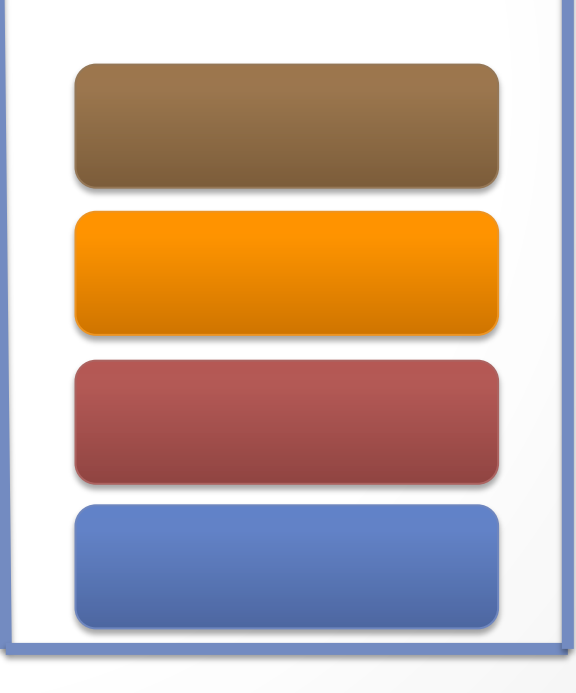

## How to use?

• Import

#### import java.util.Stack;

• Declaration:

Stack<Object> var\_name = new Stack<Object>();

o If we want a stack of int:

Stack<Integer> path = new Stack<Integer>();

• Usage

 $path.push(0);$  //put value 0 on stack int top\_value = path.peek();  $\gamma_{\text{get the value at the top of the stack}}$ path.pop(); //remove top value from stack

import java.util.Stack;

public class StackDemo {

```
 public static void main(String[] args) {
    //Declare a stack that holds int data type
    Stack<Integer> path = new Stack<Integer>();
    System.out.println("Empty stack : " + path.isEmpty());
    path.push(1); //put 1 on the stack
    System.out.println("Stack : " + path);
    path.push(2); //put 2 on the stack
    System.out.println("Stack : " + path);
    path.push(3); //put 3 on the stack
    System.out.println("Stack : " + path);
    int top_value = path.peek(); // should be 3
    System.out.println("At the top of the stack : " + top_value);
    while(!path.isEmpty()){
         path.pop(); //take the top element out
        System.out.println("Stack after pop: " + path);
    }
 }
                                                    Example
```
 $}$  Empty stack : true Stack  $: [1]$ Stack :  $[1, 2]$ Stack :  $[1, 2, 3]$ At the top of the stack : 3 Stack after pop: [1, 2] Stack after pop: [1] Stack after pop: []

### Switch Statement

```
switch(expression)
```
{

}

 $\bullet$ 

```
case value1:{
        // statements
        break;
}
case value2:{
       // statements
        break;
}
default:{
        // statements
        break;
}
```
## Stack and Switch Project

- Let's assume that for each value we pushed on the stack there is an equivalent action we want to do:
	- o 1: move forward 10
	- o 2: turn left
	- o 3: turn right
- How to execute those commands?

```
while(!path.isEmpty()){
    top_value = path, peek(); path.pop();
   switch(top_value)
   {
        case 1:\{ //if at the top of the stack the value is 1 move 10
                 pilot.travel(10);
                 break;
        }
        case 2:{ //if at the top of the stack the value is 2 rotate 90
                 pilot.rotate(90);
                 break;
        }
        case 3:{ // if at the top of the stack the value is 3 rotate -90pilot.rotate(-90);
                 break;
         }
        default:{ //default action: stop
                 pilot.stop();
                 break;
         }
   }
}
```
 $\bullet$ 

# Project Description

- The problem to be solved is a maze navigation problem
- You will be given a maze with a starting cell and a goal cell.
- Your job is to come up with a strategy and implement the corresponding algorithm so that your robot will go from the starting cell to the goal cell, acknowledge that it reached the goal cell with some sort of action, and then make its way back to the starting cell without making a wrong decision.

## Maze Specification

- The maze can be described as a 5 x 4 grid of cells where each cell is 11.5 inches x 11.5 inches.
- There are 3 types of cells:
	- o The floor cells contain a black line going through the center of the cell leading to the next cell.
	- o The starting cell will be empty.
	- o The goal cell is covered with aluminum foil.
	- o The intersections are marked with a red color tape.
- Your robot will begin in the starting cell.
- Once your robot has reached the goal cell, it should acknowledge that it has reached the endpoint by performing some action (beeping, making a specific move, print something to the screen, etc.). Then the timer will start to record how long it takes to return to the start cell.
- There is no limit to the number and place of T-junctions and corners. Also, there may be dead-ends.